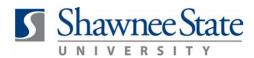

# Shawnee State Creating a Requisition with Installments

### **Creating a Requisition with Installments**

All Employees

#### Intro

Purpose: To learn how to create a requisition with multiple payments made throughout a year. How to

Access: Follow the instructions below.

1. Navigate to view your Requisitions by selecting the *Procurement – Purchase Requisitions* tile.

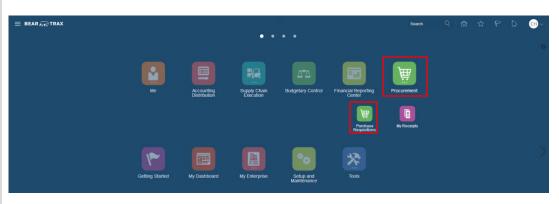

#### 2. From the Requisitions page, select More Tasks - Request Noncatalog Item.

| ≡ BEAR ÆTR                                           | )<br>Purchar                                                                                                    | se Purchase                                     |                                                   | Receipts Catalogs                                  | Suppliers                                   | search Q 🛱 🛱                                          | F 🏓 💿                          |
|------------------------------------------------------|----------------------------------------------------------------------------------------------------|-------------------------------------------------|---------------------------------------------------|----------------------------------------------------|---------------------------------------------|-------------------------------------------------------|--------------------------------|
| Requisitions<br>Shop by Category<br>Recent Requisiti |                                                                                                    | ons Agreement                                   | SRecent Purchases                                 |                                                    | ٩                                           | Request New Supplier<br>Update Preparer and Requester | ns W o<br>Debra Schwamberger 🖌 |
| REQ103860<br>REQ103831<br>REQ103828<br>REQ103756     | Office Depot(R) Brand Rubber Bands, #33, 3 1/2 x 1/8, Grepe, 1<br>Post IJ(R) Notes, 4 x 6, Lined, Marselle, Pack Of 5 Pads<br>Pencie-TEST-DO NOT PROCESS!!<br>MaxiGrip Flexible Tripod Black MATE2005K | Approved     Approved     Approved     Approved | Office Depot(R) Brand<br>Rubber Bands, #33, 3 1/2 | Post It/R) Notes, 4 x 6,<br>Lined, Marseille, Pack | MaxiGrip Flexible Tripod<br>Black MATB200BK | Updale Requisition Preferences                        |                                |
| REQ102489                                            | EPSV11H735020 Projector, WUXGA 6000L 43LB LCD 2-5M-1C L                                                                                                    | O Approved                                      | \$4.71 BG                                         | \$10.39 PK                                         | \$14.96 EA                                  |                                                       |                                |

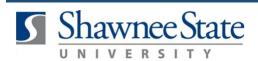

### **Creating a Requisition with Installments**

**3.** Enter the required fields on the Request screen (Item Description, Category Name, Quantity, UOM Name, Price, Currency, Supplier, Supplier Site).

| Create Noncatalog Request                                                                                         |               |       |             |             |               |                                        | Add to Shopping List | Add to Cart | Done | j∰ 0 |
|----------------------------------------------------------------------------------------------------|---------------|-------|-------------|-------------|---------------|----------------------------------------|----------------------|-------------|------|------|
| * Item Description<br>* Category Name<br>* Category Name<br>* Constitution<br>* UOM Name<br>* Price<br>* Carrency | 4<br>EA •     |       |             |             |               | New supplier TRAVE U.S. INC MARK-PURCH |                      |             |      |      |
| Attachments View                                                                                                  | • Name or URL | Title | Description | Attached By | Attached Date |                                        |                      |             |      |      |

4. After completing the required fields, click Add to Shopping List – Done.

| Create Noncatalog Request |                                              |       |             |                           |                | Add | to Shopping List | Add to Cart | Done | )iii 0 |
|---------------------------|----------------------------------------------|-------|-------------|---------------------------|----------------|-----|------------------|-------------|------|--------|
| Item Type                 | Goods or services billed by quantity         |       |             |                           | New supplier   |     |                  |             |      |        |
| * Item Description        | Building Funds to be paid quarterly for FY19 |       |             | * Supplier                | TRANE U.S. INC | Q   |                  |             |      |        |
|                           |                                              |       |             | * Supplier Site           | MAIN-PURCH     | •   |                  |             |      |        |
| * Category Name           | Miscellaneous Q                              |       |             | Supplier Contact          |                | 1   | •                |             |      |        |
| * Quantity                | 4                                            |       |             | Phone                     |                |     |                  |             |      |        |
| * UOM Name                | EA                                           |       |             | Fax                       |                |     |                  |             |      |        |
| * Price                   | 100.00                                       |       |             | Email                     |                |     |                  |             |      |        |
| * Currency                | USD 🔻                                        |       |             | Supplier Item             |                |     |                  |             |      |        |
|                           | Vegotiated                                   |       |             |                           |                |     |                  |             |      |        |
| Attachments               |                                              |       |             |                           |                |     |                  |             |      |        |
| View 🔻 🕂 🗙                |                                              |       |             |                           |                |     |                  |             |      |        |
| Type Category * File      | Name or URL                                  | Title | Description | Attached By Attached Date |                |     |                  |             |      |        |
| No data to display.       |                                              |       |             |                           |                |     |                  |             |      |        |

**5.** The requisition will now appear in *Recent Requisitions* with a status of *Incomplete*. Click on the Requisition number to open/view the Requisition.

| Shop by Categor | Search Search                                                   |            |                          |                          | ۹.                       | Requester Debra Sc | wamberger , |
|-----------------|-----------------------------------------------------------------|------------|--------------------------|--------------------------|--------------------------|--------------------|-------------|
| Decent Dequisit | ions                                                            | View More  | Recent Purchases         |                          |                          |                    |             |
| REQ105625       | TEST-DO NOT PROCESS!! Example: Building costs. To be billed     | Incomplete | 0                        |                          |                          |                    |             |
| REQ103860       | Office Depot(R) Brand Rubber Bands, #33, 3 1/2 x 1/8, Crepe, 1  | Approved   |                          |                          |                          |                    |             |
| REQ103831       | Post it(R) Notes, $4\times 6,$ Lined, Marseille, Pack Of 5 Pads | Approved   | Office Depot(R) Brand    | Post it(R) Notes, 4 x 6, | MaxiGrip Flexible Tripod |                    |             |
| REQ103828       | Pencils-TESTDO NOT PROCESS!!!                                   | Approved   | Rubber Bands, #33, 3 1/2 | Lined, Marseille, Pack   | Black MATB200BK          |                    |             |
| REQ103756       | MaxiGrip Flexible Tripod Black MATB200BK                        | Approved   | \$4.71 BG                | \$10.39 PK               | \$14.96 EA               |                    |             |
|                 |                                                                 |            | 0                        | 0                        | 0                        |                    |             |

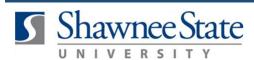

**Creating a Requisition with Installments** 

6. With the requisition open, select Actions – Edit.

| quisition: REQ                         | 105625                                                                                                    |                                                             |              |       | ₩ <sub>D</sub> So                                                                                                    | ocial Check Funds  |                                                | Actions ▼ Do |
|----------------------------------------|----------------------------------------------------------------------------------------------------|-------------------------------------------------------------|--------------|-------|----------------------------------------------------------------------------------------------------|--------------------|------------------------------------------------|--------------|
| Entered By                             | Shawnee State University BU<br>Debra Schwamberger<br>ESITOO NOT PROCESSII Example: Building costs. To be billed<br>usaterly. | Creation Date 6/26/19<br>Status Incomplete<br>Justification |              |       | Requisition Amount<br>Approval Amount<br>Funds Status                                                                                                    | 400.00 USD         | Duplicate Cancel Requisit Delete Edit Reassign | tion         |
| quisition Lines<br>ctions ▼ View ▼ For | mat 🕶 🥅 Freeze 🔛 Detach 🚽 Wirap                                                                                              |                                                             |              |       | Attachments 1                                                                                                    | None               | View Document<br>View PDF                      | t History    |
|                                        | mal v Freeze 🔛 Detach el Virap<br>Description                                                                                | Category Name                                               | Quantity UOM | Price | Attachments Attachments Attach | None<br>Funds Stat | View Document<br>View PDF                      | LHistory     |
| ctions ▼ View ▼ For                    |                                                                                                    |                                                             | Quantity UOM | Price |                                                                                                    |                    | View Document<br>View PDF<br>us Order          |              |

**7.** Within the Edit Requisition page, verify the quantity, price, total amount, suggested buyer (Schwamberger, Debra), and budget code (NOTE: 62101 is default-which is Travel, so it is always wrong). After verifying, click *Save*.

| Edit Requisition: REQ105625                                                                                                    | Shop Check Funds Manage Approvals View PDF Save 🔻 Submit                                                                                                    |
|----------------------------------------------------------------------------------------------------|----------------------------------------------------------------------------------------------------|
| Requisitioning BU Shawnee State University BU * Description TEST-DO NOT PROCESSI! Example: Building costs. To be billed quarterly.     | Justification Requisition Amount 400.00 USD Approval Amount 400.00 USD Funds Status Not reserved Emergency purchase order number required Attachments None + |
| Requisition Lines                                                                                                    |                                                                                                    |
| Actions View View Format View Format View Freeze Control View Wrap                                                                     | Category Name <sup>°</sup> Quantity UOM Name Price Amount (USD) Funds Status Delete                                                                          |
| TEST-DO NOT PROCESS!! Example: Building costs. To be billed quarterly.                                                                 | Miscellaneous 4 EA 100.00 USD 400.00 Notreserved 💥                                                                                                    |
| Total                                                                                                    | 400.00                                                                                                    |
| ▲ Line 1: Details     ▲ Detivery                                                                                                    | Deliver-to Location Type Internal<br>Deliver-to Location Main Campus Q.<br>Deliver-to Address<br>P40 2nd SL PORTSMOUTH, OH 45662, UNITED STATES              |
| * Suggested Buyer Q<br>▲ Billing<br>View ▼ Format ▼ X ≪ In Freeze In Detach of Wrap<br>Charge Account<br>10-1010-50-10077-52101-1000 民 | * Budget Date * Percentage Quantity Amount (USD) Funds Status Delete<br>62619 @ 100 4 400.00 Notreserved X                                                   |
|                                                                                                    | Total 100 4 400.00                                                                                                    |

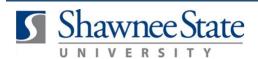

## **Creating a Requisition with Installments**

**8.** Finally, *Save and Submit* the Requisition. The Requisition should now appear with a *Pending Approval* status under the *Recent Requisitions*. This means that the requisition is now on its way.

| Recent Requisi | tions                                                          | View More        | Recent Purchases                         |                          |
|----------------|----------------------------------------------------------------|------------------|------------------------------------------|--------------------------|
| REQ105625      | TEST-DO NOT PROCESS!! Example: Building costs. To be billed    | Pending approval | 1000                                     | 1000                     |
| REQ103860      | Office Depot(R) Brand Rubber Bands, #33, 3 1/2 x 1/8, Crepe, 1 | Approved         |                                          |                          |
| REQ103831      | Post it(R) Notes, 4 x 6, Lined, Marseille, Pack Of 5 Pads      | Approved         | Office Depot(R) Brand                    | Post it(R) Notes, 4 x 6, |
| REQ103828      | Pencils-TEST-DO NOT PROCESS!!!                                 | Approved         | Rubber Bands, #33, 3 1/2<br>Confirmation | Lined, Marseille, Pack.  |
| REQ103756      | MaxiGrip Flexible Tripod Black MATB200BK                       | Approved         | Requisition REQ105625 was                | submitted. PK            |
|                |                                                                |                  | View                                     | PDF OK                   |